# Базы данных

# **Тема урока:**

Реляционная модель данных. Математическое описание базы данных. Нормализация.

§ 15. Реляционная модель данных

## **Реляционные БД**

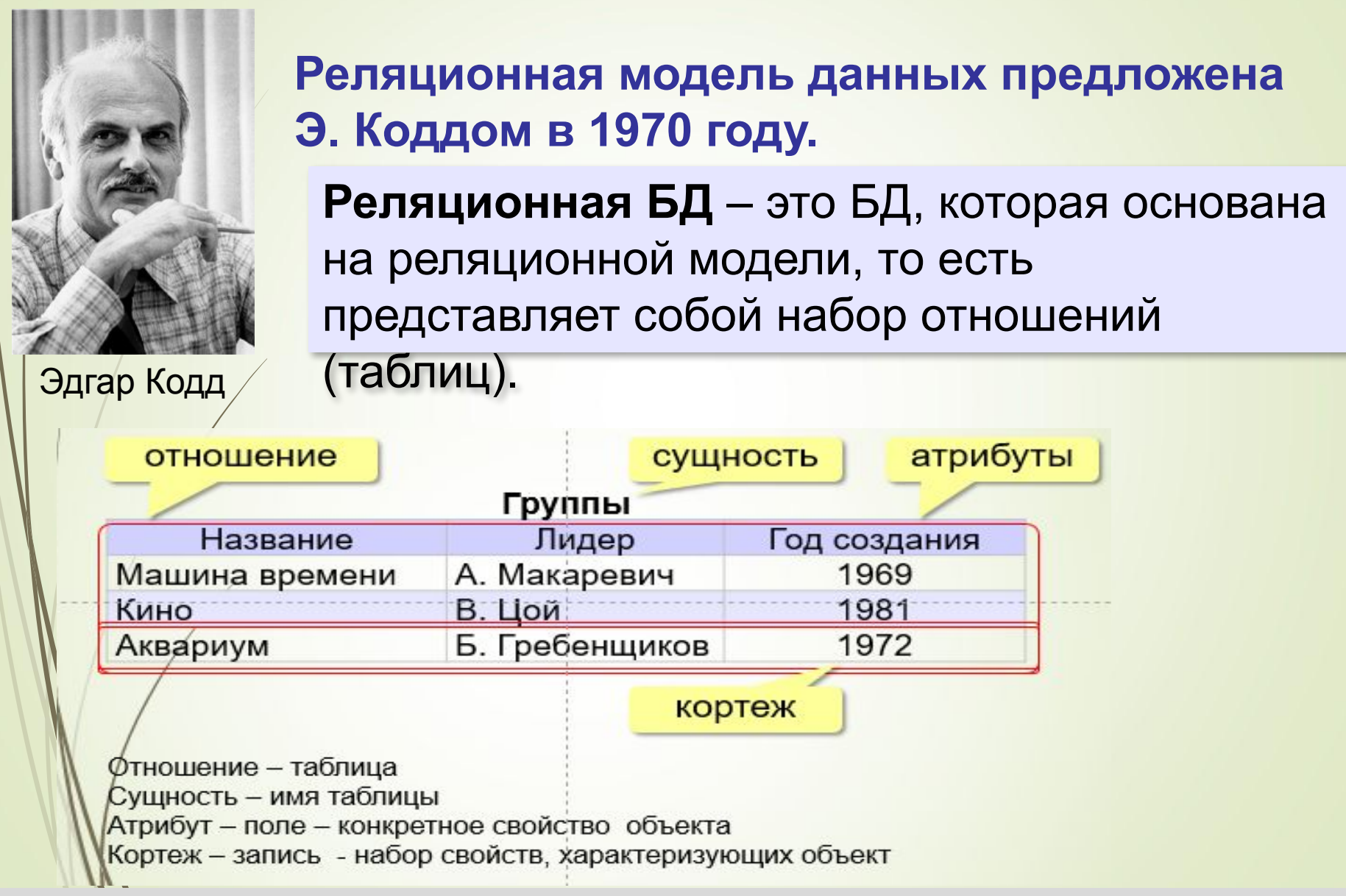

#### **Реляционные БД**

#### **На языке таблиц**:

- каждая таблица описывает один класс объектов
- порядок расположения полей в таблице не имеет значения
- все значения одного поля относятся к одному и тому же типу данных
- в таблице нет двух одинаковых записей
- порядок записей в таблице не определён

#### **Реляционная БД** – это база данных, которая представлена в виде набора таблиц и управляется с помощью языка SQL.

**SQL**: обращение к данным по названиям таблиц (отношений) и полей (атрибутов).

#### **Основные операции**:

- создание и удаление таблиц
- добавление, изменение и удаление записей
- выборка данных

#### **Нормализация**

? Что плохо?

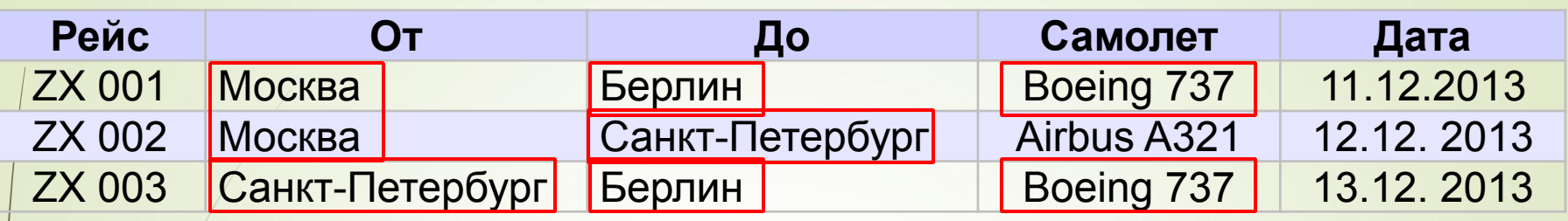

Есть дублирование!

**Нормализация** – это изменение структуры базы данных, которое устраняет избыточность и предотвращает возможные нарушения целостности.

#### 1. **Любое поле должно быть неделимым**:

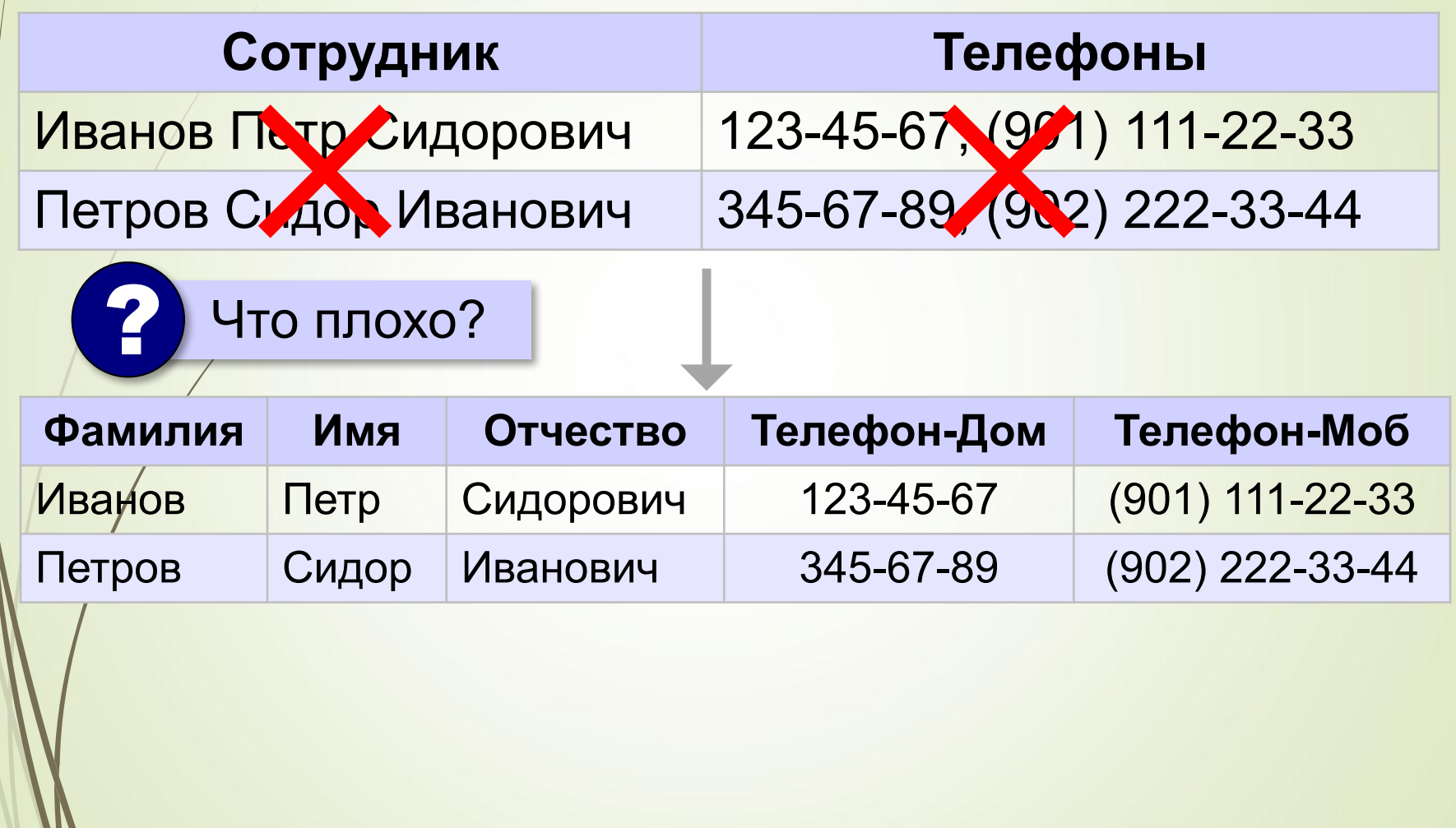

#### 2. **Любое неключевое поле должно зависеть от ключа**:

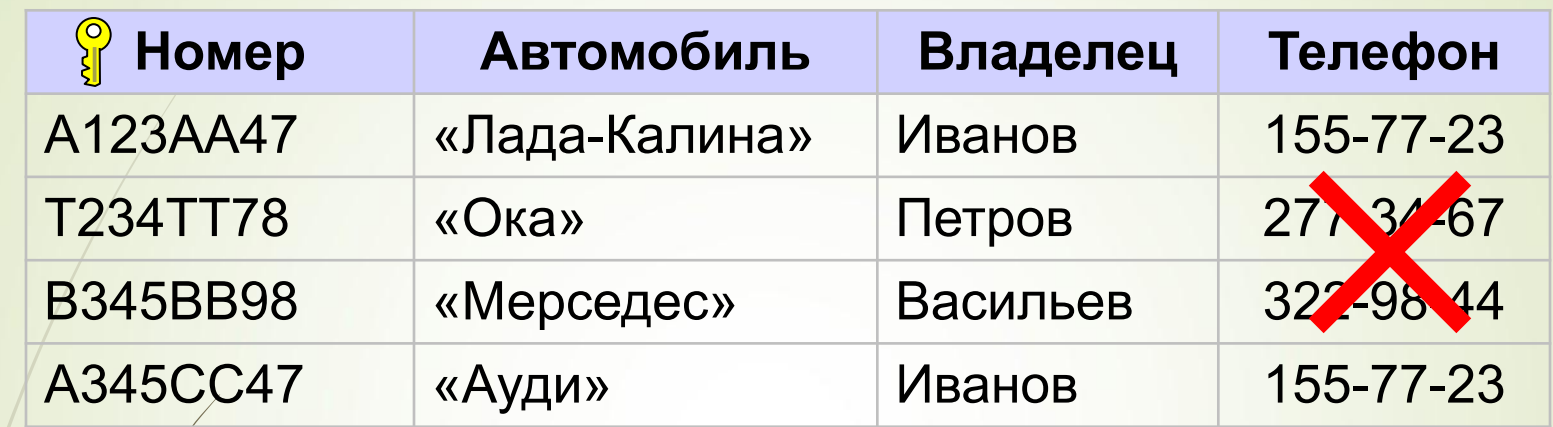

# ? Что плохо?

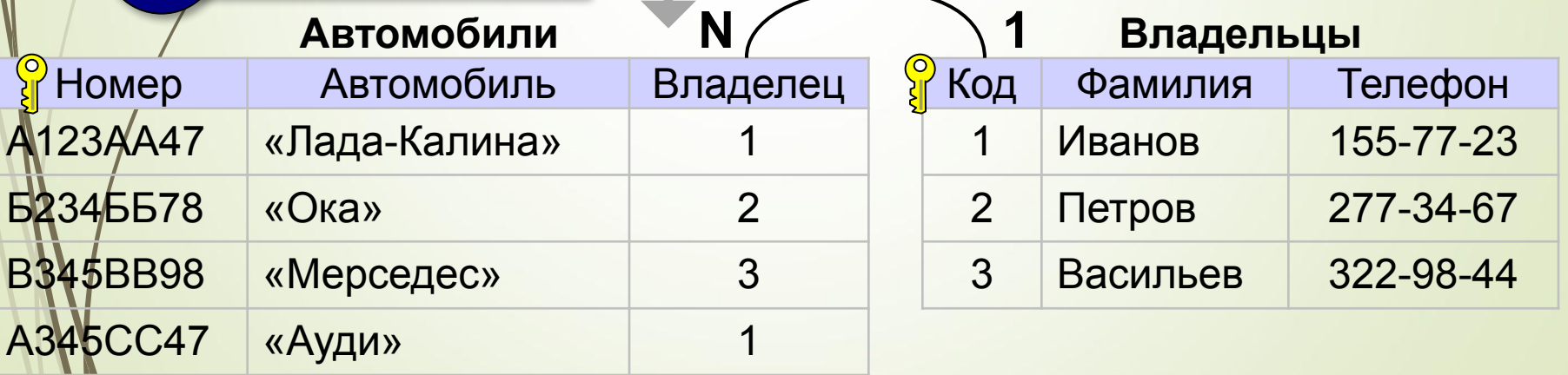

#### 3. **Не должно быть одинаковых по смыслу полей**:

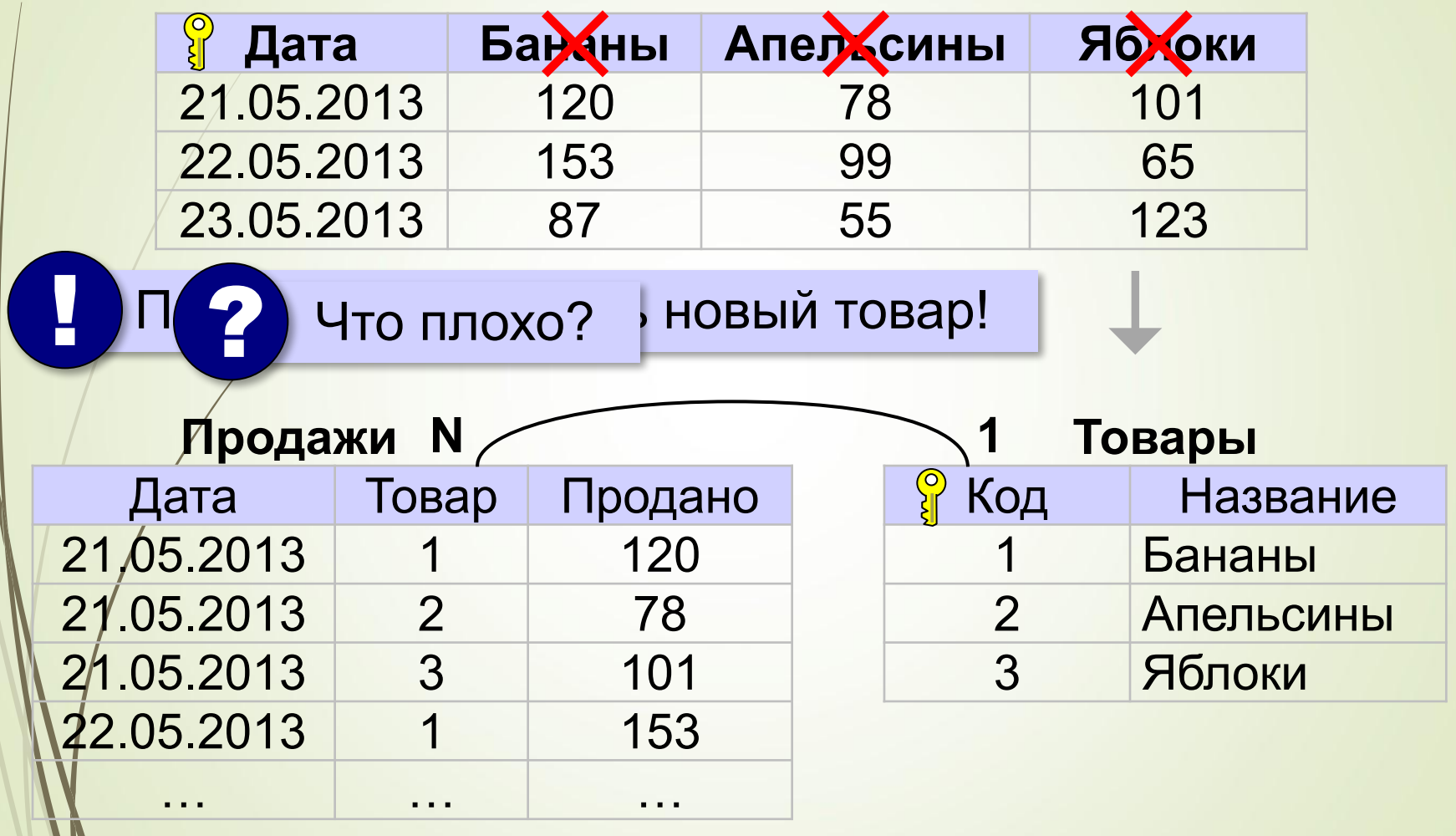

#### 4. **Не нужно хранить то, что может быть вычислено**:

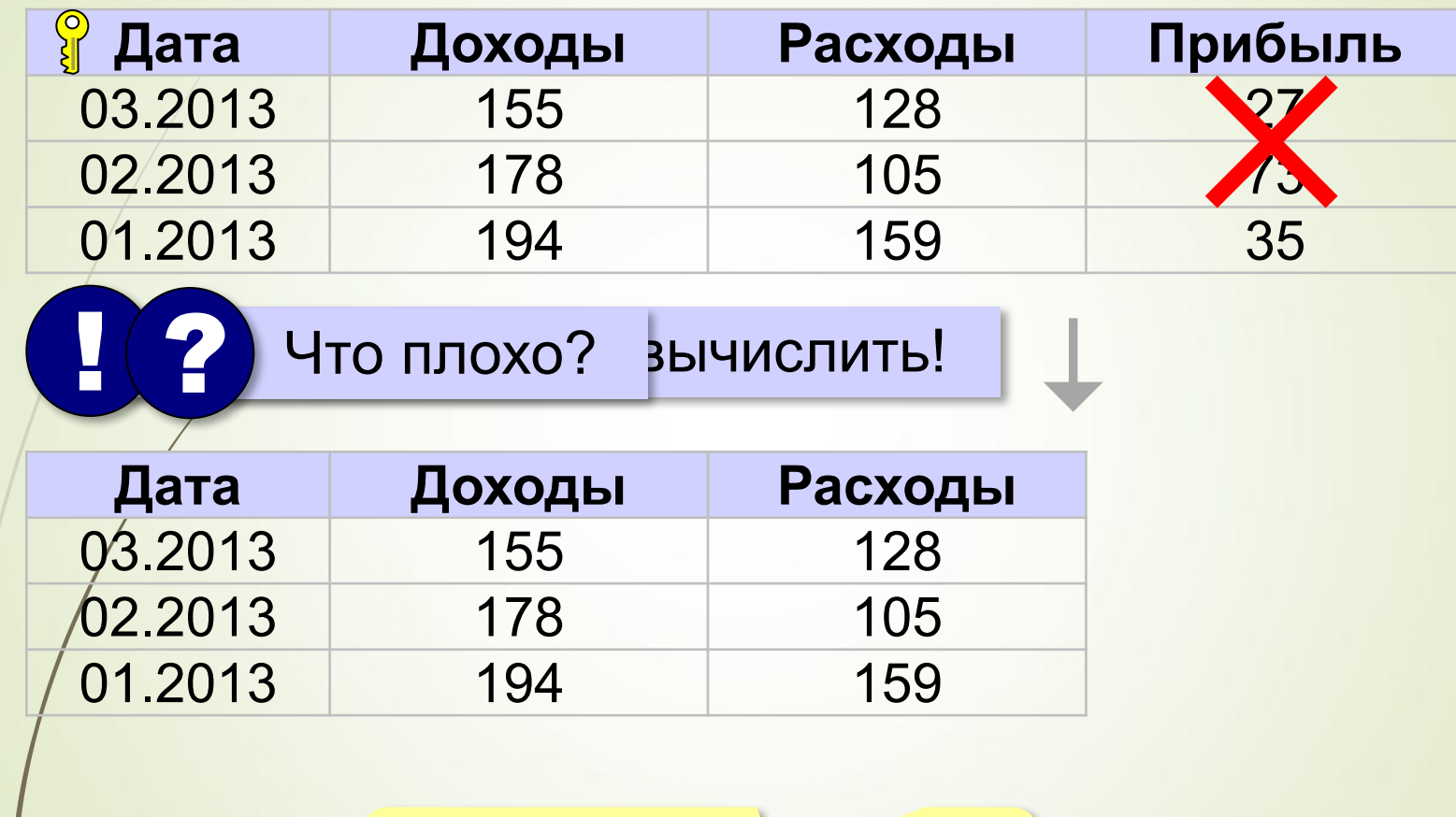

прибыль вычисляется через запрос!

#### **Нормализация: «за» и «против»**

- ▪устранено дублирование
	- ▪все изменения делаются в одном месте
	- ▪некоторая защита от опечаток (выбор из списка)
	- ▪СУБД поддерживает ссылочную целостность
	- ▪усложнение структуры (> 40-50 таблиц много!) **•замедляется поиск (нужно «собирать» данные из** разных таблиц)

# **Задача 1 Выполните нормализацию**

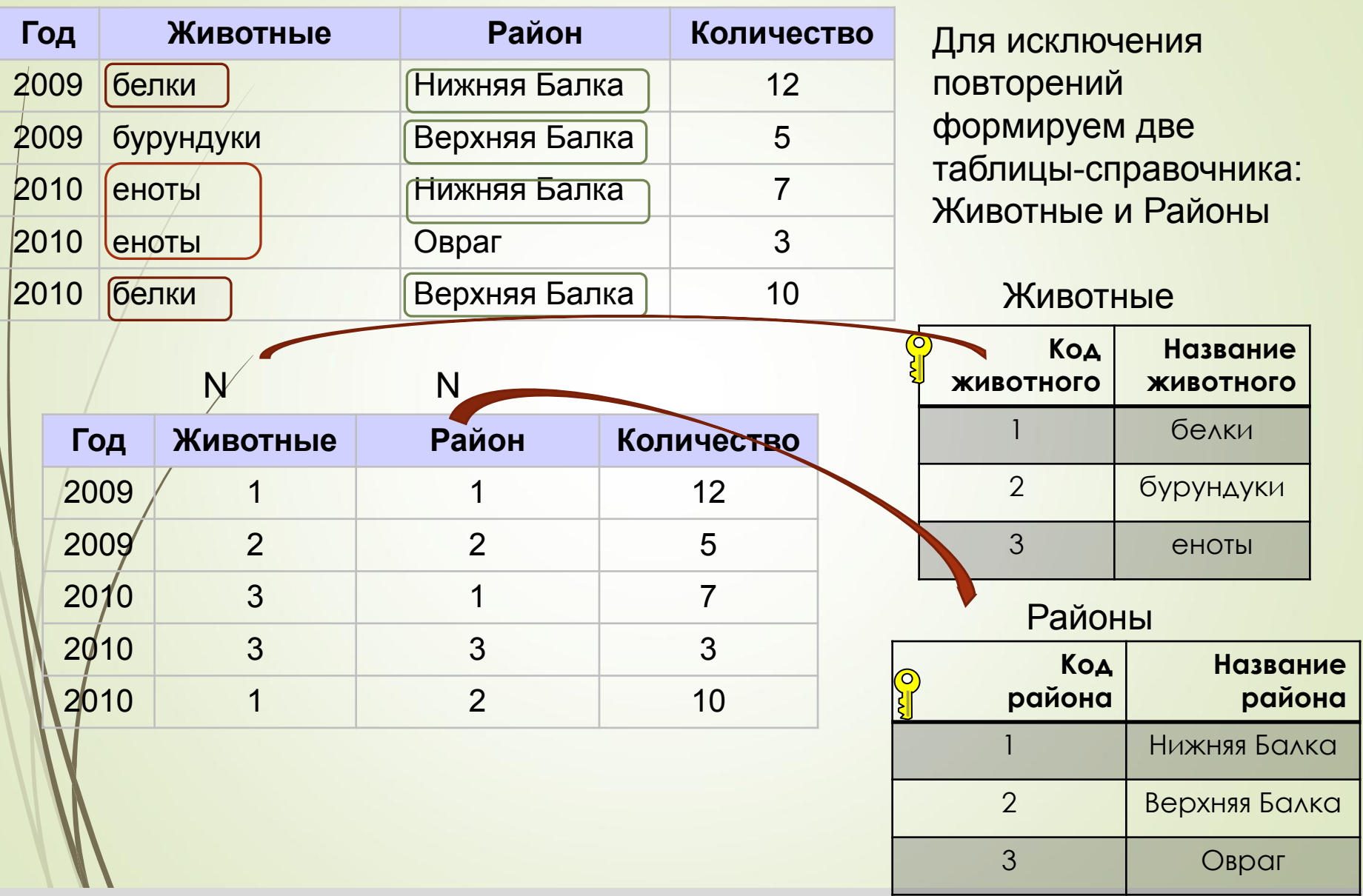

### **Задача №2**

Выполните нормализацию ( см. Задача №1) таблицы-справочники: Изготовитель, Города

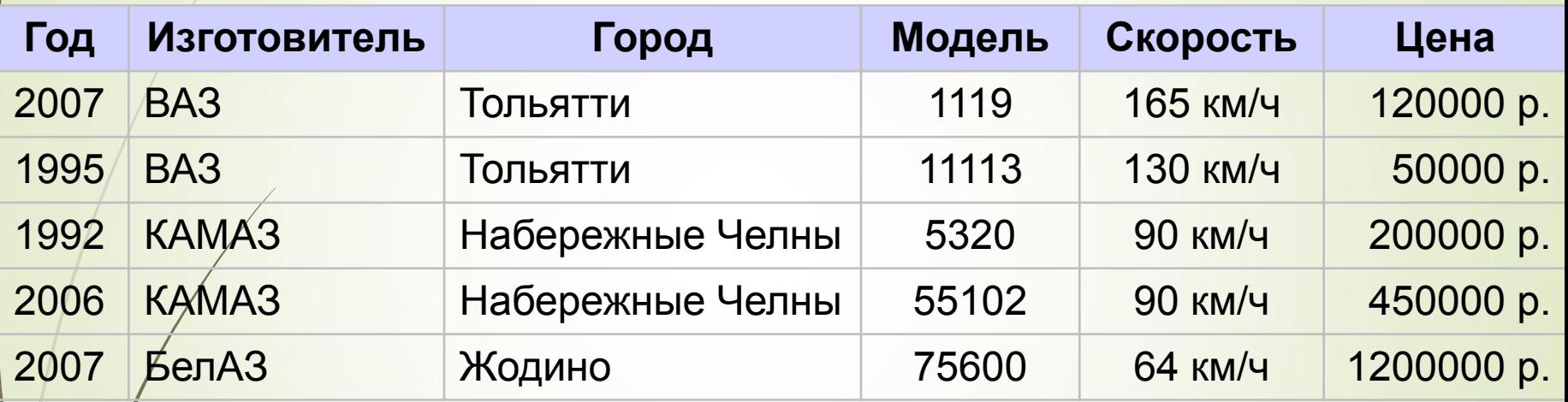

#### Выполните нормализацию.

Количество таблиц-справочников – 3 ( страна, инструмент, автор)

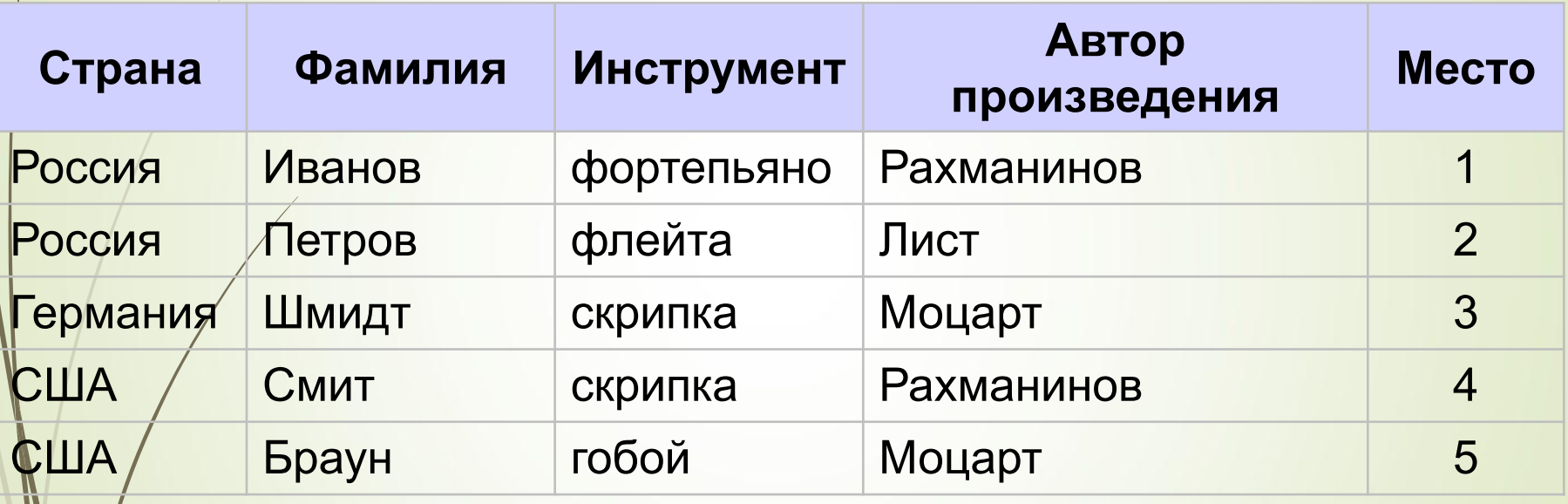